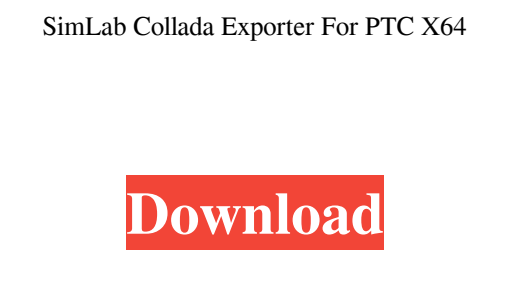

**SimLab Collada Exporter For PTC Crack + [Mac/Win]**

SimLab Collada Exporter for PTC Cracked Version (Creative Software) is a plugin that helps users to convert Creo modeling projects to Collada (.dae) file format. It is a very powerful plugin, but it is also a very complex software. Closure Unit Tests - goog.ui.MenuItem goog.require('goog.dom'); goog.require('goog.dom.xml'); goog.require('goog.events'); goog.require('goog.ui.Menu'); goog.require('goog.ui.MenuItem'); goog.require('goog.ui.registry'); goog.require('goog.testing.jsunit'); goog.require('goog.ui.Dom'); goog.require('goog.ui.MenuItemRenderer'); Click me var MENU\_DATA; var data = 'data'; var imageUrl = 'imageUrl'; var description = 'description'; var html = data + 'imageUrl'; function setUp() {  $MENT\_DATA = gooddom.xml.load($ 

-SimLab Collada Exporter for PTC is an all-in-one 3D model to output format converter. -It converts 3D model, projects and sessions to \*.dae file format. -It includes Creo3D models, C4D models and Anim8or models converter. -It exports 3D model from Creo and dgn to Creo3D format. -It exports 3D model from C4D, Anim8or and Power Anim to C4D or Anim8or format. -It exports Creo session, project and effects to Anim8or or C4D format. -It exports Creo 3D model to Anim8or or C4D format, including for example Creo 3D models assembly, txt/xml file with model's materials. -It exports Anim8or session, project and effects to C4D or Anim8or format, including for example Anim8or file with animate list. -It exports Anim8or model from C4D or Anim8or to Creo3D or C4D format. -It exports Anim8or session, project and effects to C4D or Anim8or format, including for example Anim8or file with animate list. -It exports Anim8or model from C4D or Anim8or to Creo3D or C4D format. -It exports Anim8or session, project and effects to Creo3D or C4D format, including for example Anim8or file with animate list. -It exports Anim8or model from C4D or Anim8or to Creo3D or C4D format. -It exports Anim8or session, project and effects to C4D or Anim8or format, including for example Anim8or file with animate list. -It exports C4D model from Anim8or to Creo3D or C4D format. -It exports Anim8or model from Creo3D to C4D format. -It exports Anim8or session, project and effects to C4D or Anim8or format. -It exports C4D model from Anim8or to Creo3D or C4D format. -It exports Anim8or model from Creo3D to C4D format. -It exports C4D project to Anim8or format. -It exports Anim8

**SimLab Collada Exporter For PTC Free**

goog.dom.xml.FRAME\_TAG\_NAMES\_WITH\_NS + goog.dom.xml 09e8f5149f

SimLab Collada Exporter for PTC allows you to export your assemblies directly to.dae format. The exporting process is very simple. SimLab Collada Exporter for PTC Features: Export assembly in.dae format: Preview the export assembly in viewer. Check the status of the export process. Delete the assembly in the workspace. You can also save the assemblies in a predefined \*.dae file format in any destination folder. You can: - adjust the imported assembly (location, size, etc.) - change color scheme export to predefined files in the preset folder: - convert exported to a given file format and save it to a file with any desired extension (.dae,.obj,.fbx,.ma,.suo, etc.). You can also limit the files to only to files from a given folder. - choose to save the file or save as. Choose the folder to save the file in. - copy the file to any other folder of your choice - set the import.dae file to keep the original folder where the file was saved - set the default export location - check the progress of the export - check the current settings SimLab Collada Exporter for PTC Technical Info: SimLab Collada Exporter for PTC is the best way to export assemblies from Creo directly into DAE format. It is a simple-to-use software tool. Export assemblies directly from a Creo project in DAE format, adjusting settings (size, location, etc.) before and after the export. Adjust only assemblies, without exporting geometry or materials. Export assemblies directly from Creo. Export assemblies from your Creo project to DAE format. You can check the status of the export process. Delete the assemblies from your Creo project. You can also save assemblies as a predefined file format (.dae,.obj,.fbx,.ma,.suo, etc.) in any destination folder. Choose to save assemblies to a folder as the original folder, or as a single file without the original folder. You can also choose to save your assemblies to a folder in the location of your choice. You can set the default file location for the export of Creo assemblies. You can check the progress of the export. Check the settings to be used in the exported assemblies (import to keep the original

**What's New In?**

SimLab Collada Exporter for PTC Help SimLab Collada Exporter for PTC Support I noticed that the createCollada() function is deprecated, what is the alternative? should i use something else to export my assemblies and scenes? Hi, The createCollada() function was removed a while ago from the latest version of Simlab Collada Exporter for PTC. Replace the "createCollada" function by using the "exportAsCollada" function. To export a Creo model to Collada you need to specify the name of the file you want to get with "saveAsCollada". Hope this helps, Maxim Get more information on the Simlab Collada Exporter for PTC from our support web site: Hi, The createCollada() function was removed a while ago from the latest version of Simlab Collada Exporter for PTC. Replace the "createCollada" function by using the "exportAsCollada" function. To export a Creo model to Collada you need to specify the name of the file you want to get with "saveAsCollada". Hope this helps, Maxim Hi, The createCollada() function was removed a while ago from the latest version of Simlab Collada Exporter for PTC. Replace the "createCollada" function by using the "exportAsCollada" function. To export a Creo model to Collada you need to specify the name of the file you want to get with "saveAsCollada". Hope this helps, Maxim Hi, The createCollada() function was removed a while ago from the latest version of Simlab Collada Exporter for PTC. Replace the "createCollada" function by using the "exportAsCollada" function. To export a Creo model to Collada you need to specify the name of the file you want to get with "saveAsCollada". Hope this helps, Maxim Hi, The createCollada() function was removed a while ago from the latest version of Simlab Collada Exporter for PTC. Replace the "createCollada" function by using the "exportAsCollada" function. To export a Creo

PC Recommended: A 64-bit processor 4GB RAM NVIDIA GeForce GTX 660 with 2GB RAM or higher 1GB VRAM AMD Radeon HD 7970 or higher 8GB RAM 2.5GB RAM 12GB free hard drive space Mac Recommended: OS X 10.8 or higher

## Related links:

<https://teenmemorywall.com/altools-lunar-zodiac-cycle-wallpaper-crack-download-pc-windows/> <http://atmecargo.com/?p=2561> hefuturegoal.com/upload/files/2022/06/MDcbdf2WYW2lsorsXVR4\_08\_509b53ea1e16387267b6ad1b56b38e7a\_file.pdf <https://theknotwork.com/facebook-manager-crack-2022/> <https://www.turftalk.co.za/advert/linksys-ea2700-12068-0-crack-keygen-for-lifetime-mac-win/> <https://mondetectiveimmobilier.com/2022/06/08/loadplanner-desktop-crack-free-download/> [https://waappitalk.com/upload/files/2022/06/S4Sy1rMYkS4dv874ouxj\\_08\\_cdfdba39cde6c7b7b9e6d96812b2ffec\\_file.pdf](https://waappitalk.com/upload/files/2022/06/S4Sy1rMYkS4dv874ouxj_08_cdfdba39cde6c7b7b9e6d96812b2ffec_file.pdf) <http://topfleamarket.com/?p=17423> <http://www.rathisteelindustries.com/meteoexplorer-download/> <http://facebizarre.com/2022/06/08/xvi32-2-54-crack-keygen-for-lifetime-download-for-pc-2022-new/> <https://lombard-magnet.ru/2022/06/08/blackberry-10-native-sdk-with-license-key-free-download-2022/> <http://t2tnews.com/octane-crack-full-version-free-final-2022/> <https://www.eventogo.com/cipherwall-self-decryptor-crack-download-x64-2022-new/> [https://likesmeet.com/upload/files/2022/06/gYenNqquRx5CMs5Hlcrd\\_08\\_509b53ea1e16387267b6ad1b56b38e7a\\_file.pdf](https://likesmeet.com/upload/files/2022/06/gYenNqquRx5CMs5Hlcrd_08_509b53ea1e16387267b6ad1b56b38e7a_file.pdf) [https://talkotive.com/upload/files/2022/06/e4FDltlqR9ffSUXPcAxt\\_08\\_cdfdba39cde6c7b7b9e6d96812b2ffec\\_file.pdf](https://talkotive.com/upload/files/2022/06/e4FDltlqR9ffSUXPcAxt_08_cdfdba39cde6c7b7b9e6d96812b2ffec_file.pdf) <http://bestoffers-online.com/?p=8886> [https://elycash.com/upload/files/2022/06/IU9Gu3wHesIEACJYkhm9\\_08\\_509b53ea1e16387267b6ad1b56b38e7a\\_file.pdf](https://elycash.com/upload/files/2022/06/IU9Gu3wHesIEACJYkhm9_08_509b53ea1e16387267b6ad1b56b38e7a_file.pdf) <https://officinabio.it/guitar-tuner-free-mac-win/> <https://dig-tal.com/picogen-with-license-code-2022-latest/> <https://kjvreadersbible.com/taptempo-lifetime-activation-code-download-for-windows-april-2022/>